**Laborator 6** 2023/2024Dispozitive și circuite de microunde pentru radiocomunicații

# Mini proiect

### ema

 Se realizează proiectarea unui amplificator multi-etaj de zgomot redus cu tranzistoare care să ofere un câştig de **G [dB]** şi un factor de zgomot de **F [dB]** la frecvenţa de **f [GHz]**. La ieşirea amplificatorului se introduce un filtru trece bandă de ordin **N** şi bandă procentuală **B [%]** în jurul frecvenţei de lucru.

# Amplificatoare in cascada

- **Adaptarea inter-etaje se poate proiecta in** doua moduri:
	- adaptarea fiecarui etaj spre un Γ = 0 intermediar

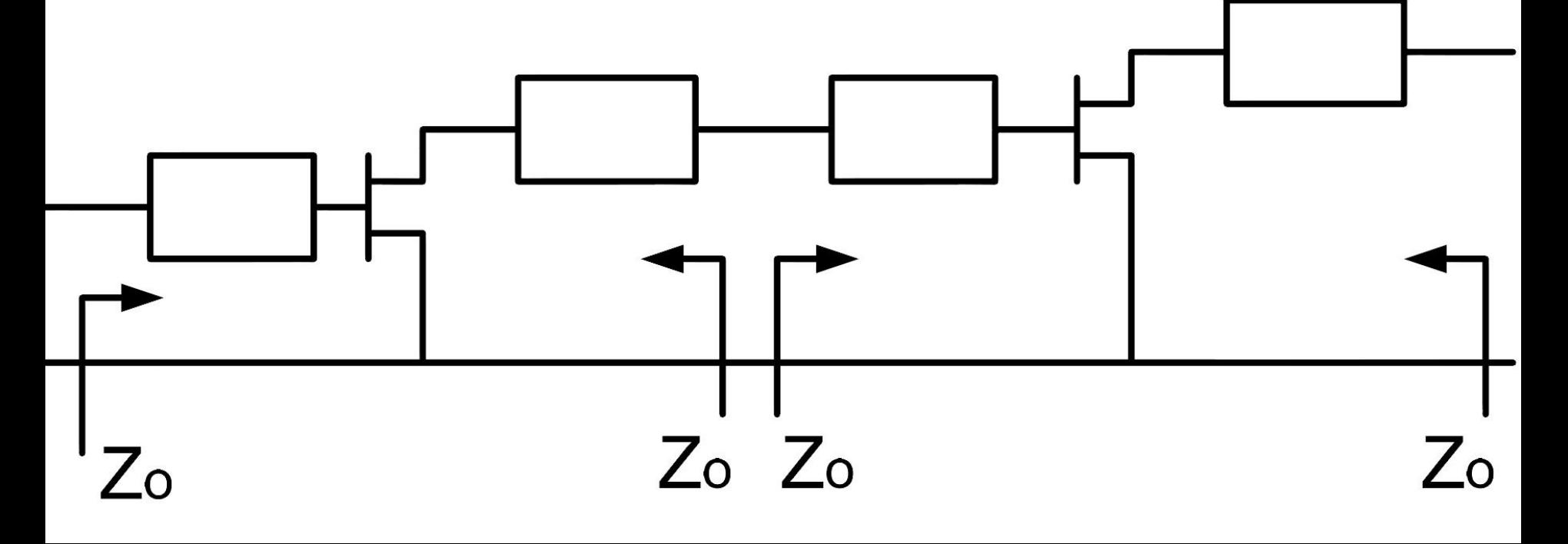

# Proiectare etaje cascadate

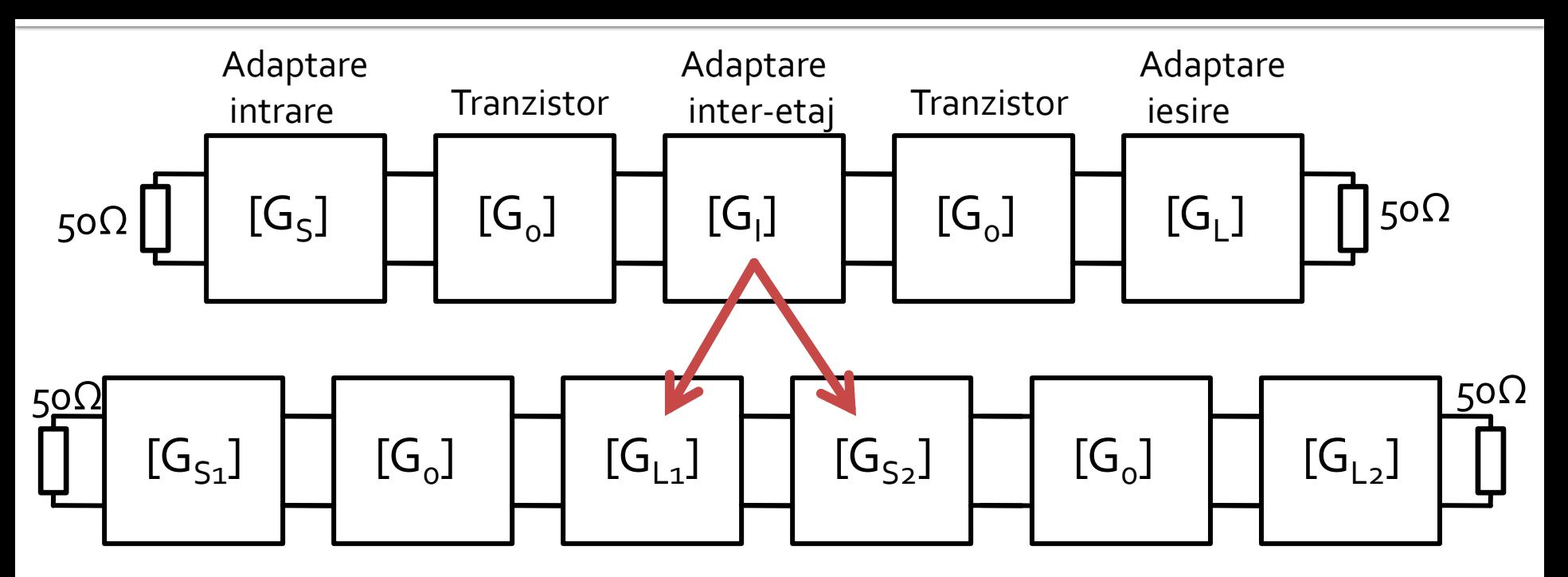

**Proiectarea pentru etajele de intrare si iesire** e recomandabil sa se faca pe schema mai simpla cu un singur tranzistor

# Adaptare inter-etaje 2

■ Unul din etaje creaza prin reteaua sa de adaptare un coeficient de reflexie Γ=0 la care apoi se adapteaza celalalt etaj

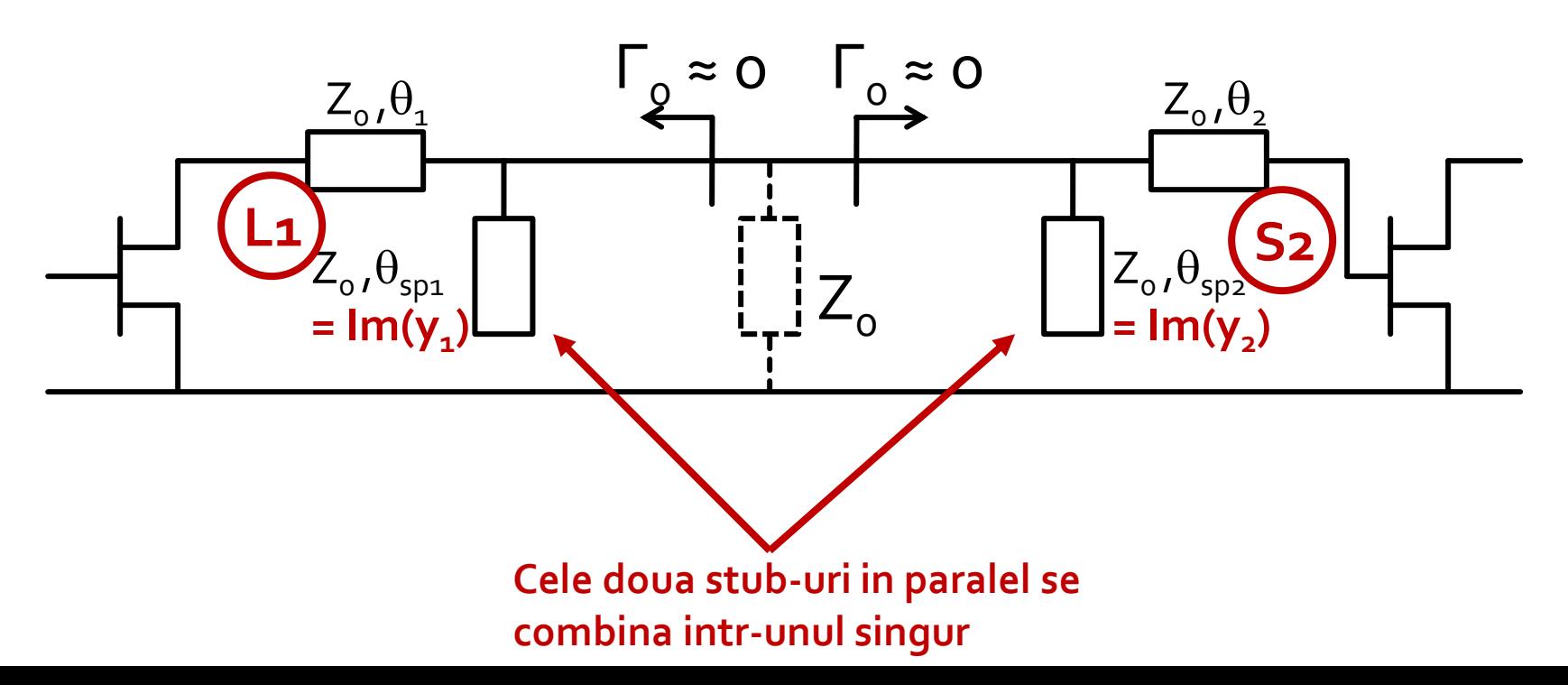

# Adaptare inter-etaje 2

■ Cele doua stub-uri in paralel se combina intrunul singur

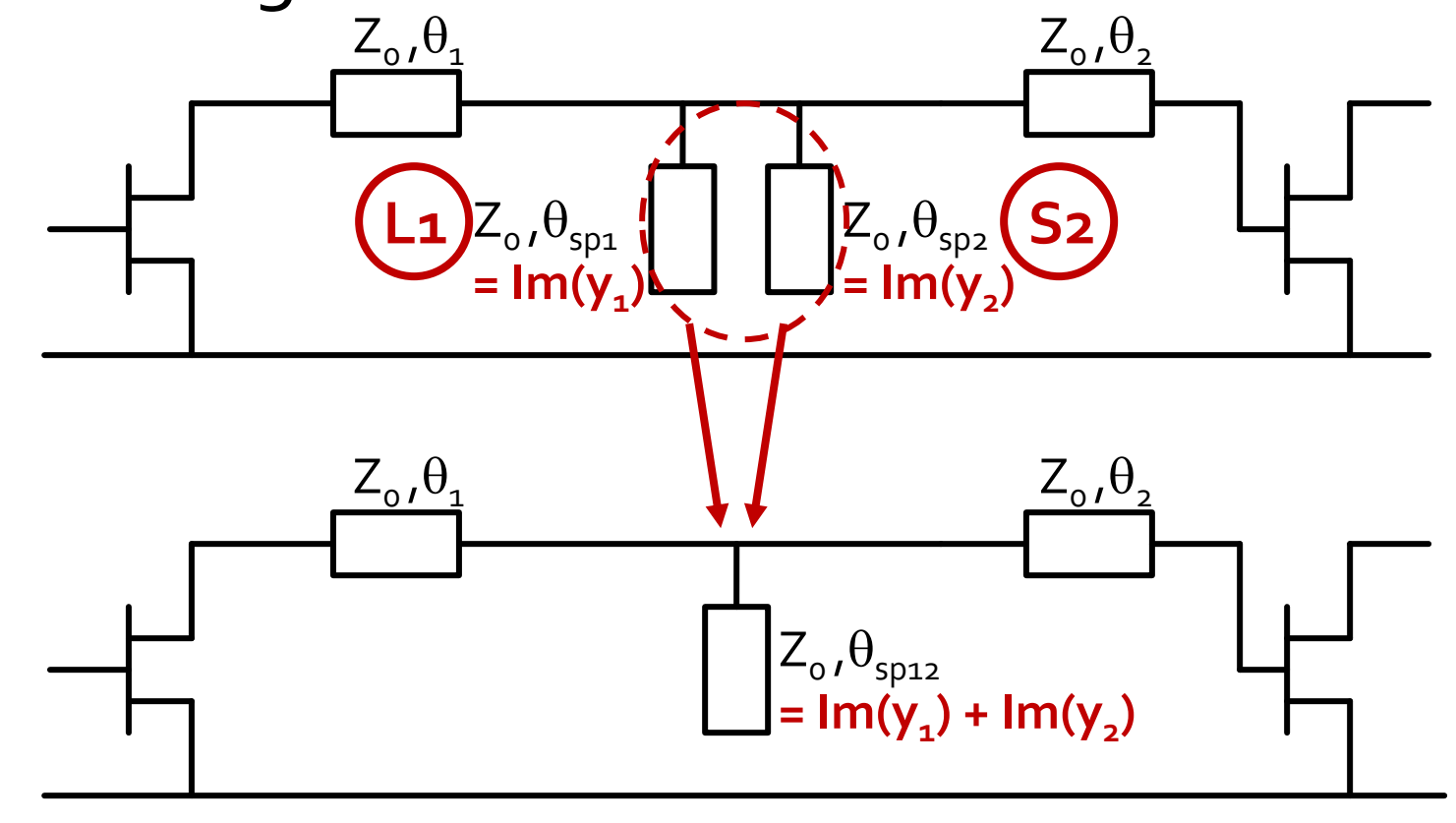

# **Caz 1, Shunt Stub**

#### ■ Shunt Stub (sectiune de linie in paralel)

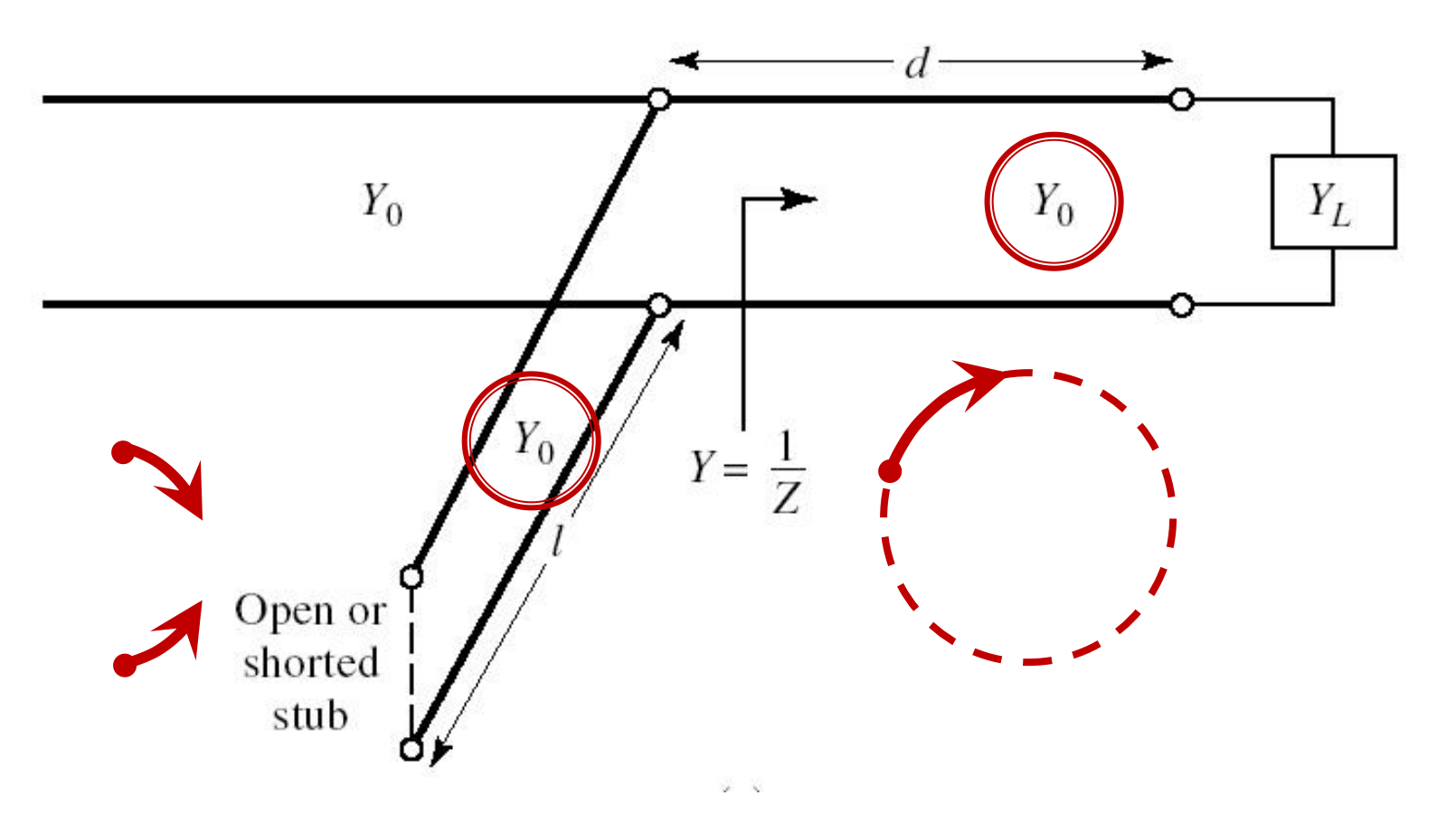

## Adaptare, linie serie + susceptanta in paralel

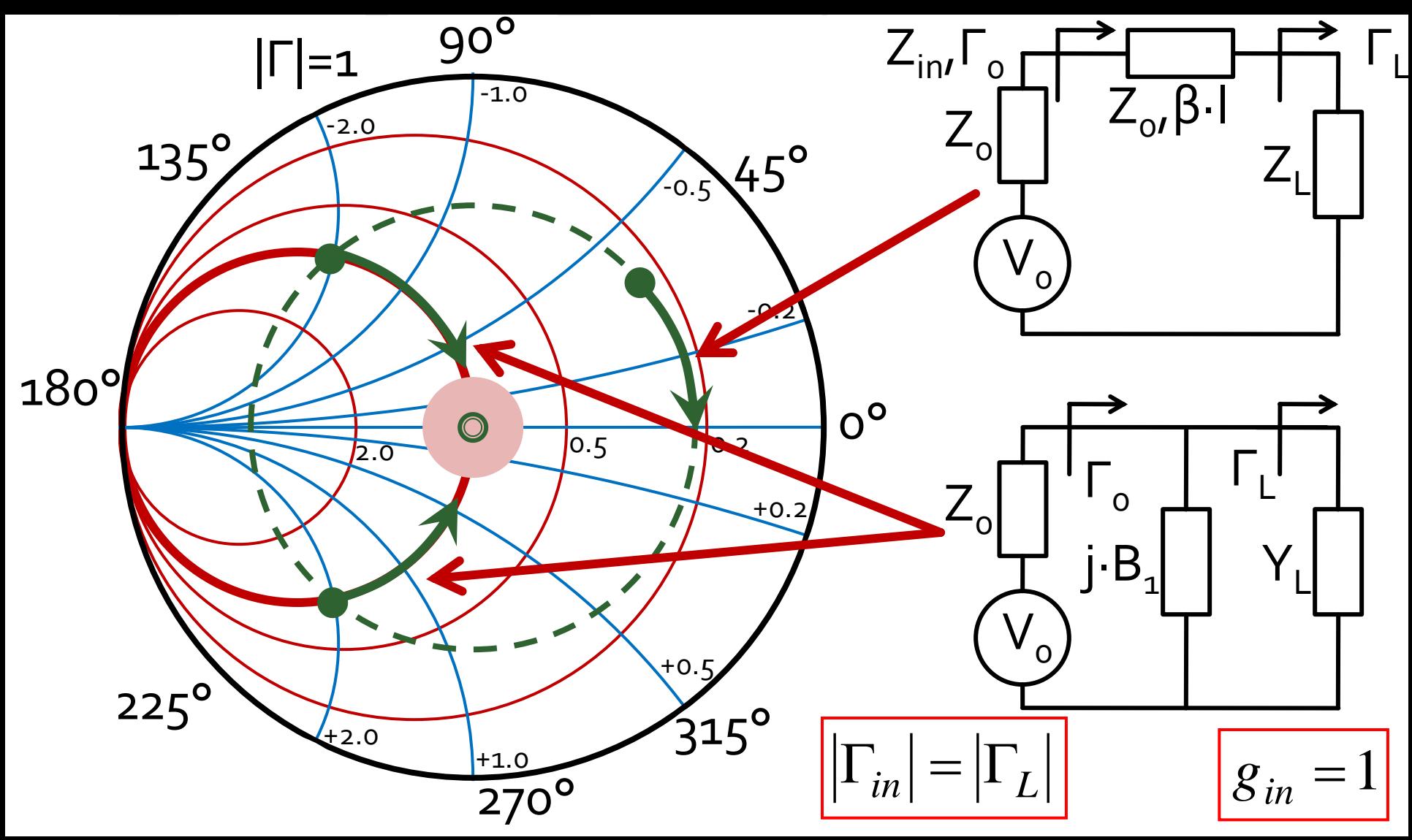

# **Calcul analitic (calcul efectiv)**

$$
\begin{array}{|c|c|c|}\n\hline\n\cos(\varphi + 2\theta) = -|\Gamma_S| & \theta_{sp} = \beta \cdot l = \tan^{-1} \frac{\mp 2 \cdot |\Gamma_S|}{\sqrt{1 - |\Gamma_S|^2}} \\
\hline\n\Gamma_S = 0.593 \angle 46.85^\circ & & & \sqrt{1 - |\Gamma_S|^2}\n\end{array}
$$

 $\Gamma_s = 0.593\angle 46.85^\circ$  <br>  $\Gamma_s$  = 0.593;  $\varphi = 46.85^\circ$   $\cos(\varphi + 2\theta) = -0.593$   $\Rightarrow$   $(\varphi + 2\theta) = \pm 126.35^\circ$ 

- **Semnul** (+/-) solutiei alese la ecuatia **liniei serie** impune **semnul** solutiei utilizate la ecuatia **stub-ului paralel**
	- **solutia "cu +"**  $(46.85^{\circ} + 2\theta) = +126.35^{\circ}$   $\theta = +39.7^{\circ}$   $\text{Im } y_s = \frac{2 \mid \text{fs}}{\sqrt{1-\frac{1}{2}}}} = -1.472$  $1-\left|\sum_{\alpha}\right|^2$  $2\cdot|\Gamma_{\alpha}|$  $\text{Im } v_s = \frac{1}{2}$  =  $-1.472$ 2  $= -1.472$  $-\left|\int_{\alpha}^{1} \right|^2$  $-2\cdot\Gamma_{\rm c}$ = <del>\_\_\_\_\_\_\_</del> = -1.4 *S S* 1 1  $y_{\rm s} = \frac{1}{\sqrt{2\pi}}$ = $(\text{Im } y_s) = -55.8^{\circ} (+180^{\circ}) \rightarrow \theta_{sp} = 124.2^{\circ} \quad \sqrt{1 - |\mathbf{r}_s|}$  $\theta_{sp} = \tan^{-1}(\text{Im } y_s) = -55.8^{\circ}(+180^{\circ}) \rightarrow \theta_{sp} = 124.2^{\circ} \quad \text{V}^{\text{T}} = |1 \text{ s}|$
	- **solutia "cu -"**  $(46.85^{\circ} + 2\theta) = -126.35^{\circ}$   $\theta = -86.6^{\circ} (+180^{\circ}) \rightarrow \theta = 93.4^{\circ}$  $1.472 \qquad \theta_{\rm m} = \tan^{-1}$  $1-\left|\sum_{\alpha}\right|^2$  $2\cdot|\Gamma_{\rm c}|$  $\text{Im } v_s = \frac{1}{2}$  = +1.472 2  $= +1.472$   $\theta_{\rm sn} = 0$  $-\left|\int_{\alpha}^{2}\right|^{2}$  $+2\cdot\Gamma_{\rm c}$ = <del> </del> = +1.4 *S*  $y_s = \frac{f^2 - f^2 f^2 |I_s|}{f^2} = +1.472$   $\theta_{sp} = \tan^{-1}(\text{Im } y_s) = 55.8^\circ$

# **Calcul analitic (calcul efectiv)**

$$
(\varphi + 2\theta) = \begin{cases} +126.35^{\circ} \\ -126.35^{\circ} \end{cases} \theta = \begin{cases} 39.7^{\circ} \\ 93.4^{\circ} \end{cases} \text{Im}[y_s(\theta)] = \begin{cases} -1.472 \\ +1.472 \end{cases} \theta_{sp} = \begin{cases} -55.8^{\circ} + 180^{\circ} = 124.2^{\circ} \\ +55.8^{\circ} \end{cases}
$$

 Se alege **una** din cele doua solutii posibile **Semnul** (+/-) solutiei alese la **prima** ecuatie impune **semnul** solutiei utilizate la a **doua** ecuatie

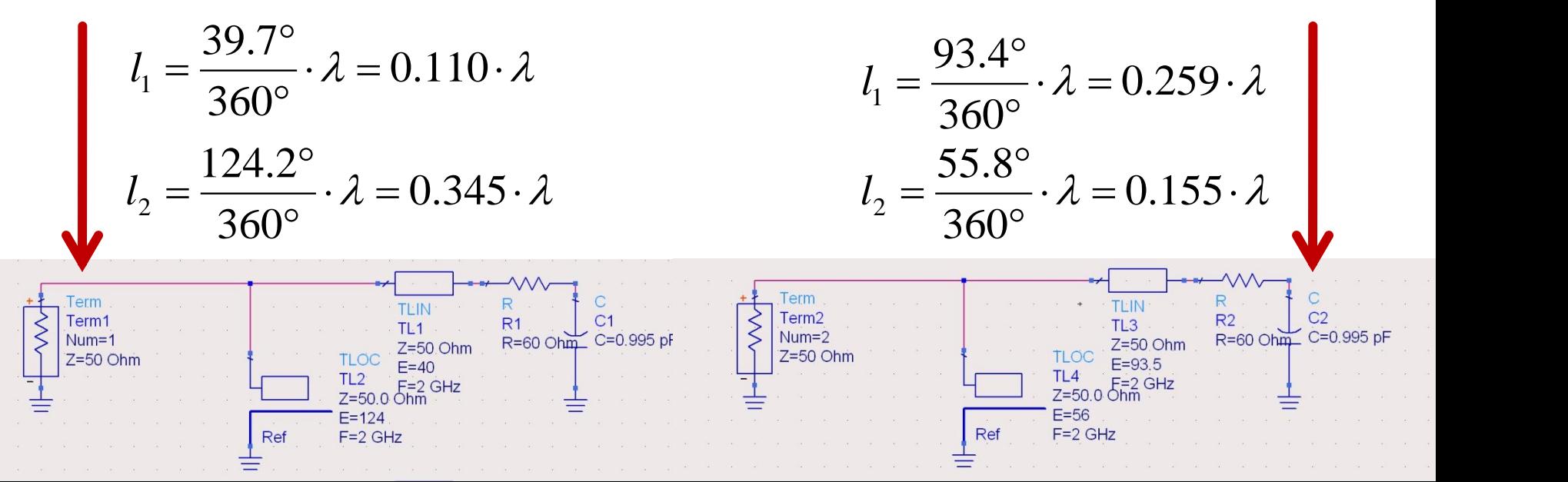

# Mod de lucru

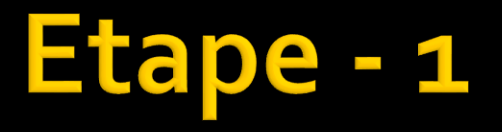

- **Impartire pe cele 2 etaje a performantelor** 
	- $\blacksquare$  G
	- $\blacksquare$  F
- Se utilizeaza formula lui Friis
- **Pct.** 3 exemplu

$$
G_{cas} = G_1 \cdot G_2 \qquad F_{cas} = F_1 + \frac{1}{G_1} (F_2 - 1)
$$

■ 2 ecuatii, 4 necunoscute, solutii multiple

# Formula lui Friis (zgomot)

$$
G_{cas} = G_1 \cdot G_2
$$

$$
F_{cas} = F_1 + \frac{1}{G_1} (F_2 - 1)
$$

#### **Formula lui Friis**

- primul etaj factor de zgomot mai mic, probabil insotit de un castig mai mic
- al doilea etaj castig mare, probabil insotit de un factor de zgomot mai mare
- **Este esential sa se pastreze o rezerva** 
	- $\blacksquare$  G = G<sub>tema</sub> +  $\Delta G$
	- $\blacksquare$  F = F<sub>tema</sub> ΔF
- **Tema se interpreteaza** 
	- **•** G >  $G_{t{emaj}}$  mai bine, fara a fi nevoie sa se sacrifice alti parametri pentru castiguri mult mai mari
- $\blacksquare$  F < F<sub>tema</sub>, mai bine, cu cat mai mic cu atat mai bine, e util sa se incerce obtinerea unui **zgomot cat mai mic**, **cu indeplinirea**  $G_{cas} = G_1 \cdot G_2$ <br>  $F_{cas} = F_1 + \frac{1}{G_1} (F_2 - 1)$ <br>
primul etaj factor de zgomot mai mic, probabil insc<br>
castig mai mic<br>
al doilea etaj castig mare, probabil insotit de un fac<br>
zgomot mai mare<br>
te esential sa se pastreze o rez

# Formula lui Friis (zgomot)

#### **Avago/Broadcom AppCAD**

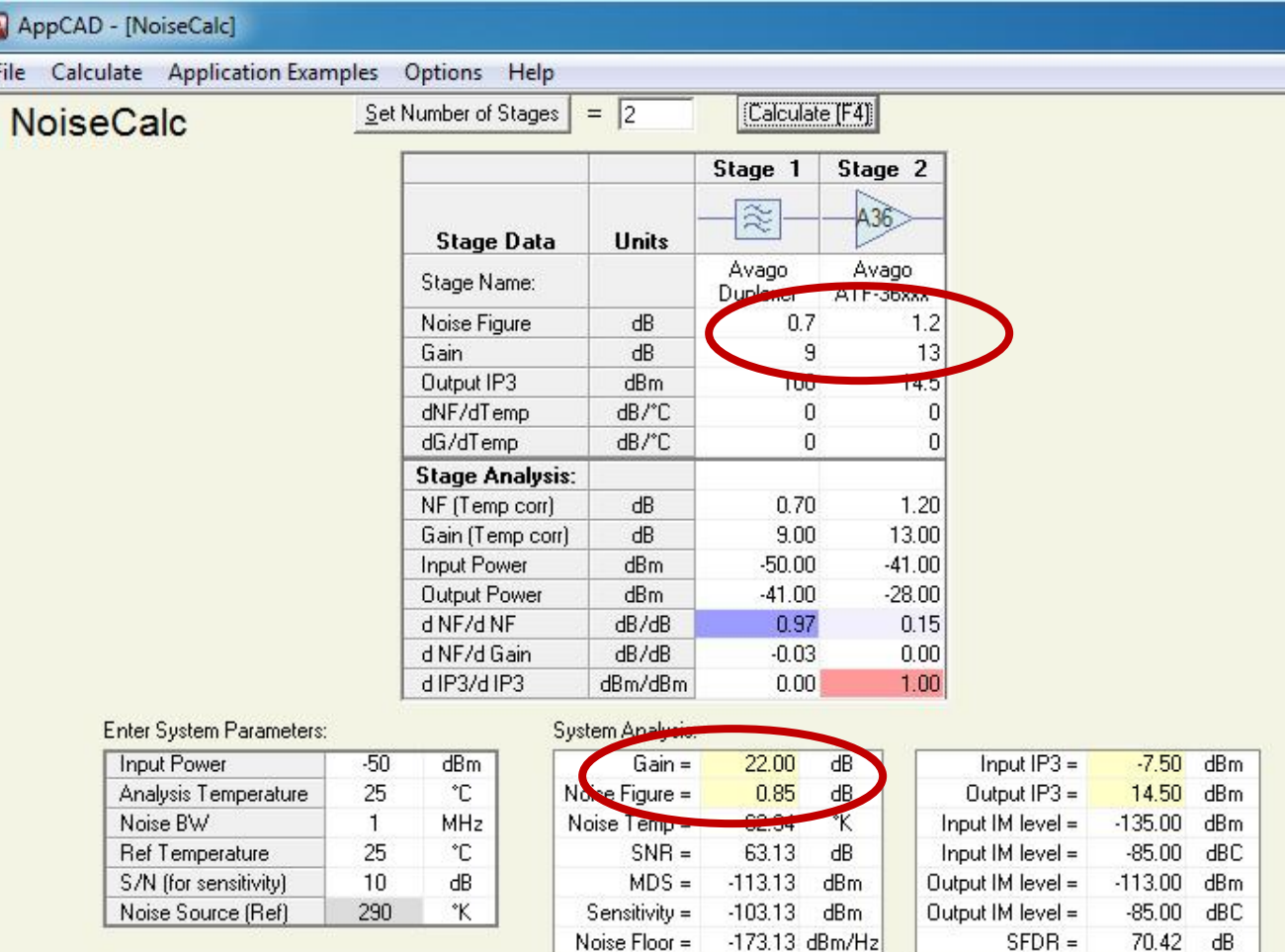

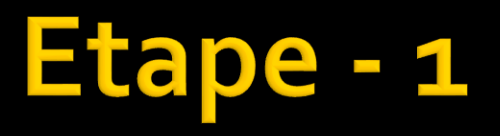

#### **Rezultat:**

- **·** primul tranzistor **G1/F1**
- **al doilea tranzistor G2/F2**

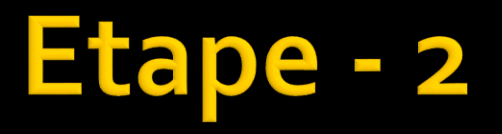

- Alegerea tranzistorului/tranzistoarelor (Gi/Fi)
- **Consumatoare de timp**
- **In functie de frecventa bipolar/unipolar**
- Recomandat sa se porneasca de la ghiduri de selectie
- **Pct.** 5 exemplu

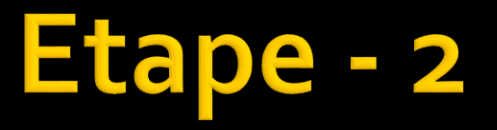

### ■ Cateva ghiduri disponibile pe rf-opto **-** -> Google: microwave/rf transistor, low noise, LNA

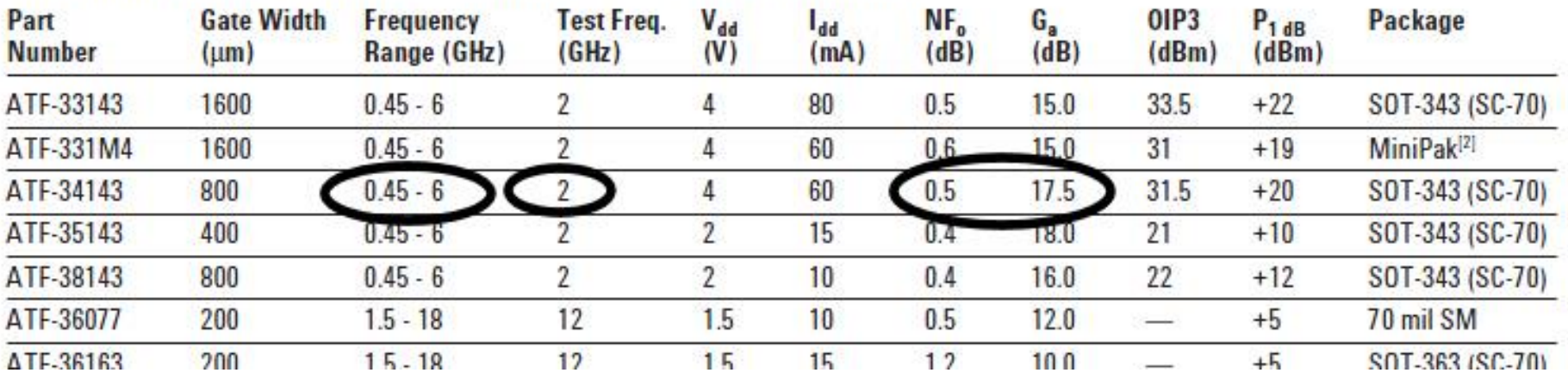

Low Noise pHEMTs (Typical Specifications @ 25°C Case Temperature)

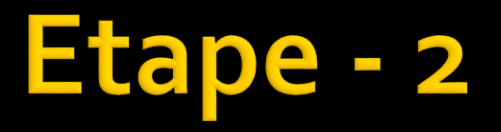

- Se tine cont de variatia tipica a parametrilor pentru a estima din performanta la frecventa de test performanta la frecventa proiectului
	- Factorul de zgomot **creste** cu frecventa

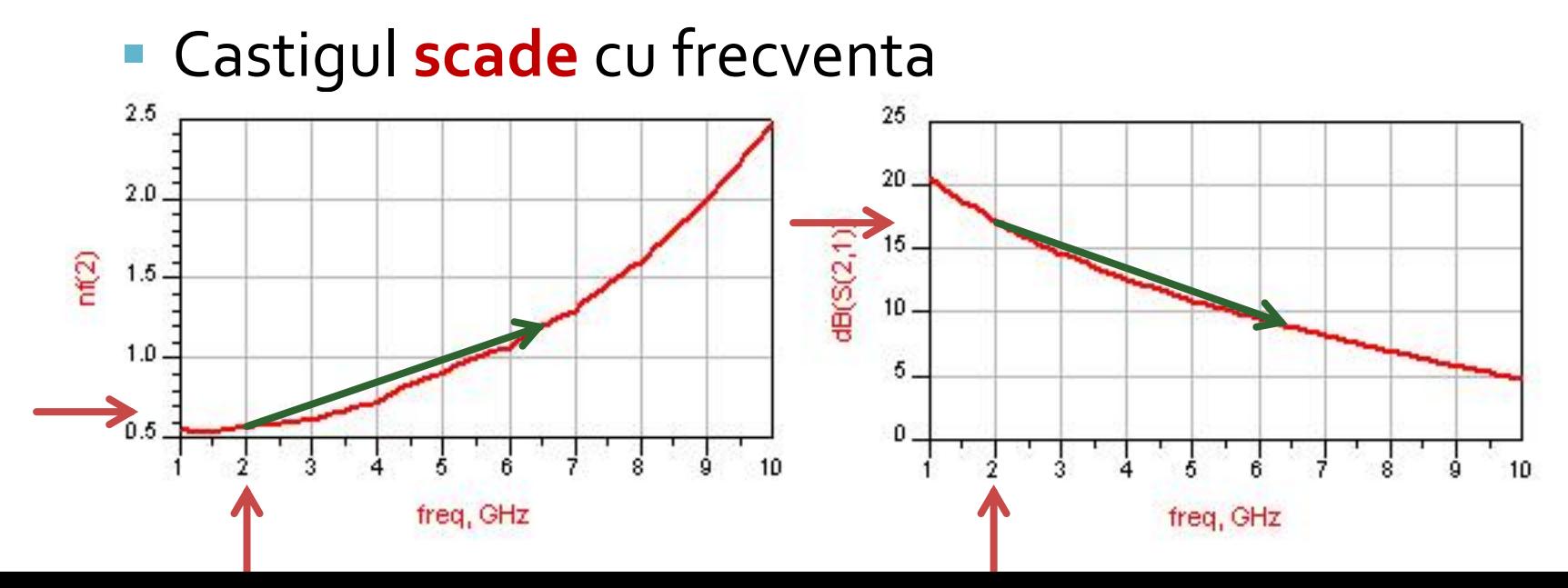

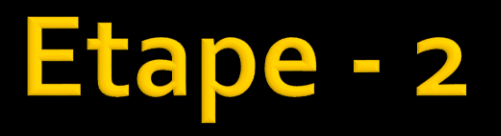

#### ■ Rezultat

- posibilT1: **ATF34143**
- posibilT2: **NE71084**

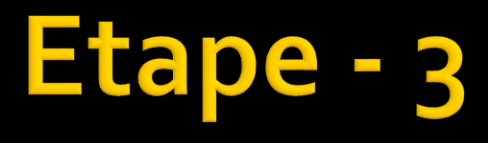

- **Obtinerea modelului pentru tranzistor**
- Cel mai des fisierul cu parametri S
- Google, firma producatoare: S2p files, S parameters etc.

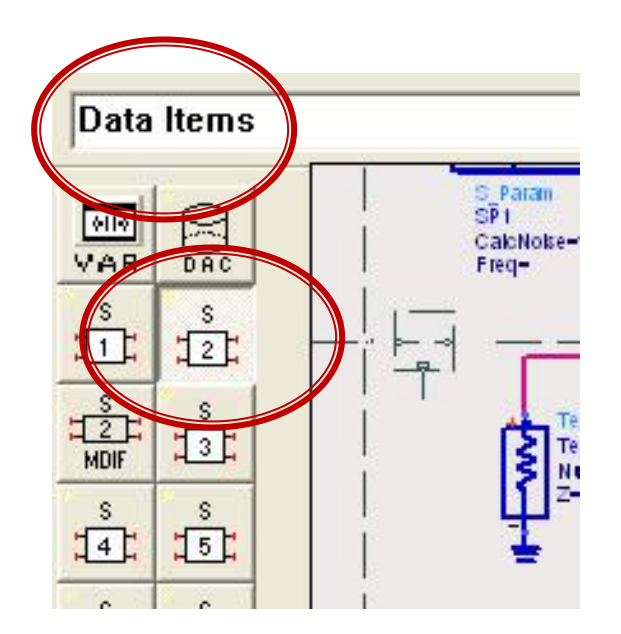

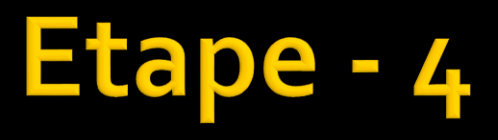

- **Investigarea tranzistorului** 
	- $\blacksquare$  schema  $1/$ lab 3-4
	- se calculeaza valori (se verifica G/F)
	- **E** se calculeaza cercuri (pozitie, diametru)
	- **Exercise Search estime aza/alege GS/GL** 
		- **E** similar lab3-4
		- **· pentru fiecare tranzistor**
- Pct. 7 exemplu

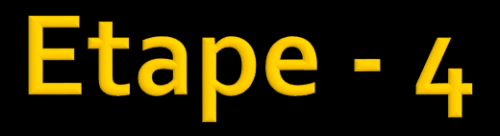

 se introduce un fisier cu parametri S si se verifica rapid prin simulare (**repetata**)

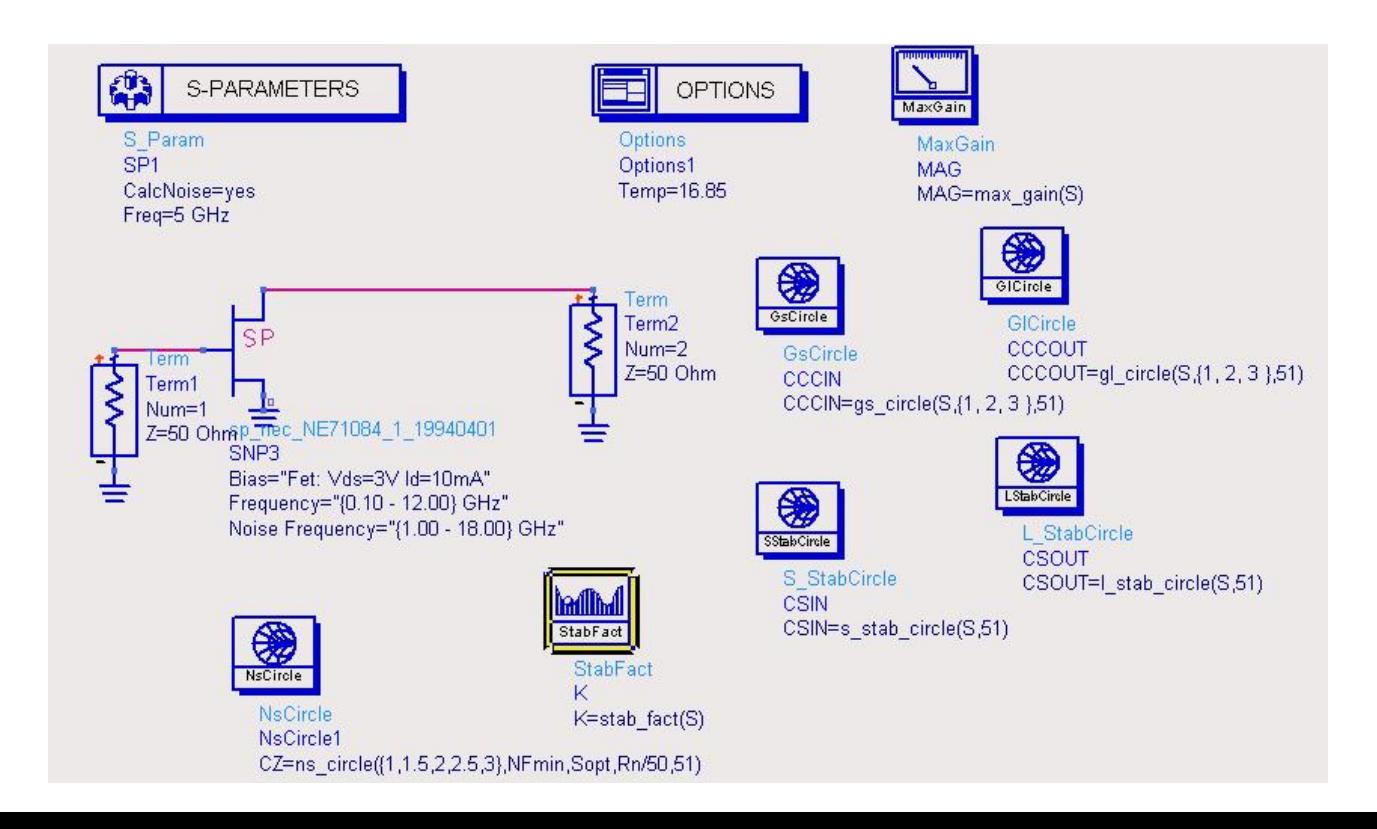

## Etape - 4

- Rezultat
	- potential T1: **ATF34143 la 3V, 20mA, GS1 = ~ … dB, GL1 = ~ …dB**
	- potential T2: **NE71084 la 3V, 1mA, GS2 = ~ ... dB, GL2 = ~ …dB**

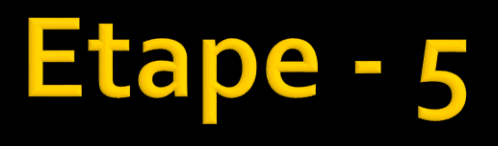

- **Pentru fiecare tranzistor:**
- Se proiecteaza adaptarea la intrare
	- $\blacktriangleright$  schema  $1 \sim 2$ /lab 3-4
- **E** cercuri desenate
	- cerc de stabilitate
	- cerc(uri) de zgomot (~F ales)
	- cerc(uri) de castig (~GS ales)
- **Pct. 8-9 exemplu 2024**

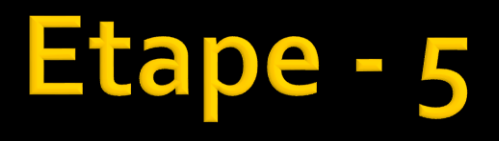

■ Se utilizeaza un marker pentru a obtine valoarea coeficientului de reflexie

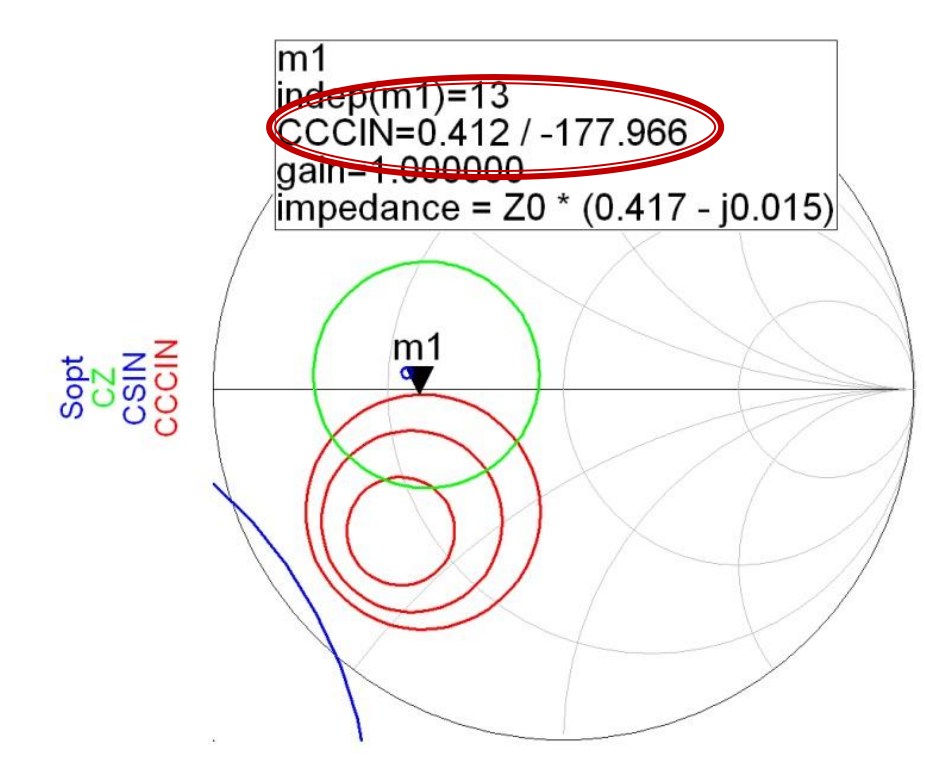

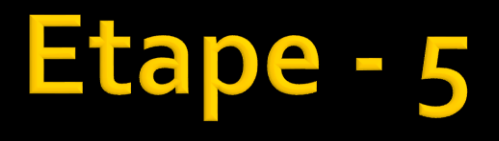

• Se calculeaza dupa exemplele din curs/proiect lungimile electrice ale celor doua linii serie/paralel

$$
\cos(\varphi + 2\theta) = -|\Gamma_{S}| \qquad \theta_{sp} = \beta \cdot l = \tan^{-1} \frac{\mp 2 \cdot |\Gamma_{S}|}{\sqrt{1 - |\Gamma_{S}|^2}}
$$

# Etape - 5

### **Rezultat:**

- **E** lungimi electrice E<sub>1</sub>, E<sub>2</sub>
- **Propentru fiecare tranzistor**

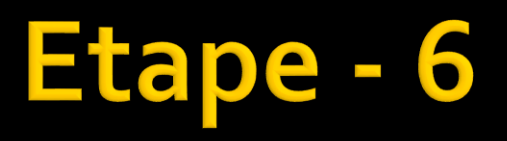

- **Pentru fiecare tranzistor:**
- Se proiecteaza adaptarea la iesire
	- $\blacktriangleright$  schema  $1 \sim 2$ /lab 3-4
- cercuri desenate
	- cerc de stabilitate
	- cerc(uri) de zgomot (~F ales)
	- cerc(uri) de castig (~GL ales)
- **Pct. 8-9 exemplu 2024**

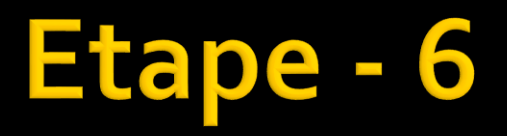

■ Se utilizeaza un marker pentru a obtine valoarea coeficientului de reflexie

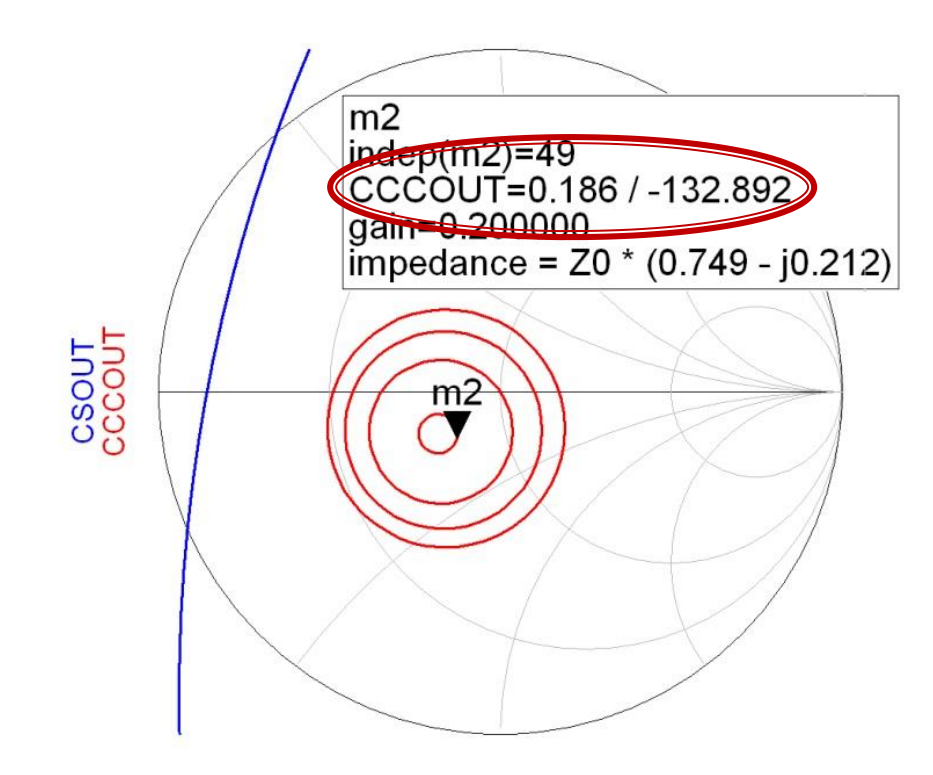

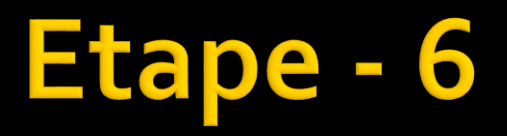

Se calculeaza dupa exemplele din curs/proiect lungimile electrice ale celor doua linii serie/paralel

$$
\cos(\varphi + 2\theta) = -|\Gamma_L| \qquad \theta_{sp} = \beta \cdot l = \tan^{-1} \frac{\mp 2 \cdot |\Gamma_L|}{\sqrt{1 - |\Gamma_L|^2}}
$$

# Etape - 6

### **Rezultat:**

- **E** lungimi electrice E3, E4
- **Propentru fiecare tranzistor**

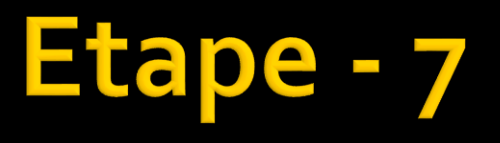

- **Pentru fiecare tranzistor**
- **Verificare**
- Se introduc liniile E1, E2 la intrarea tranzistorului si E3, E4 la iesire si se verifica daca se obtin rezultateleG/F propuse
	- Se verifica calculele

### **Pct. 8-9 exemplu 2024**

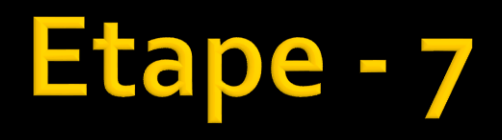

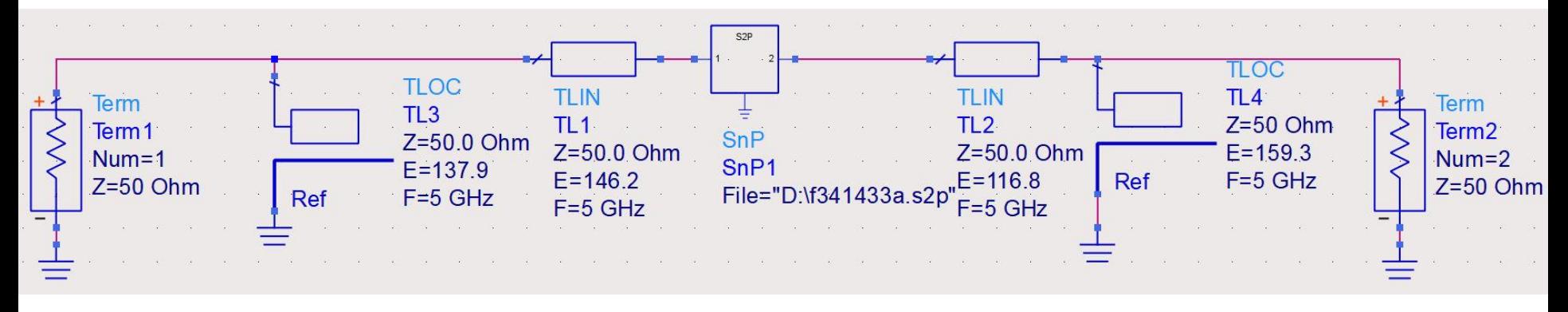

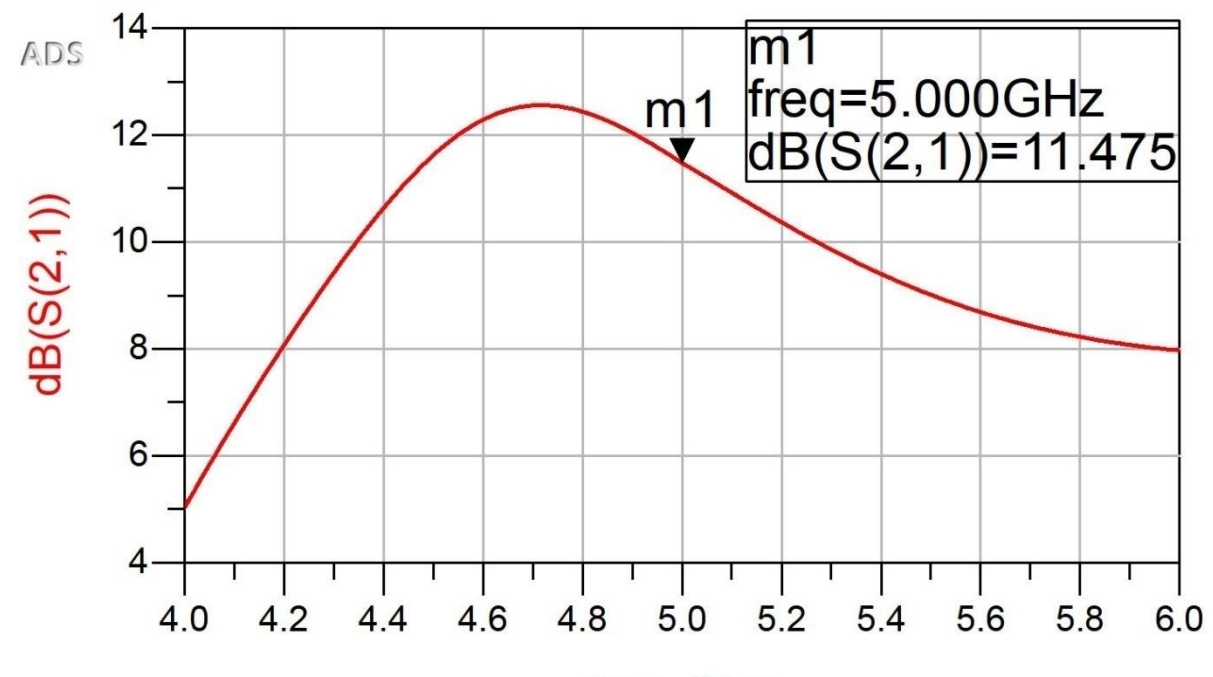

freq, GHz

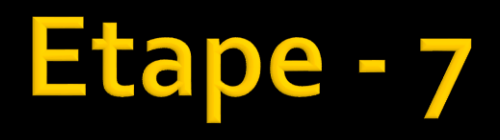

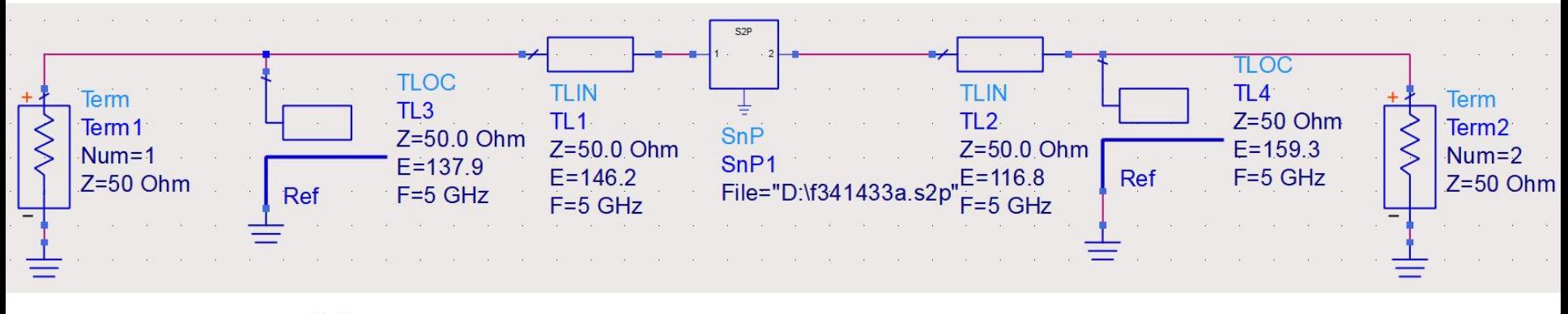

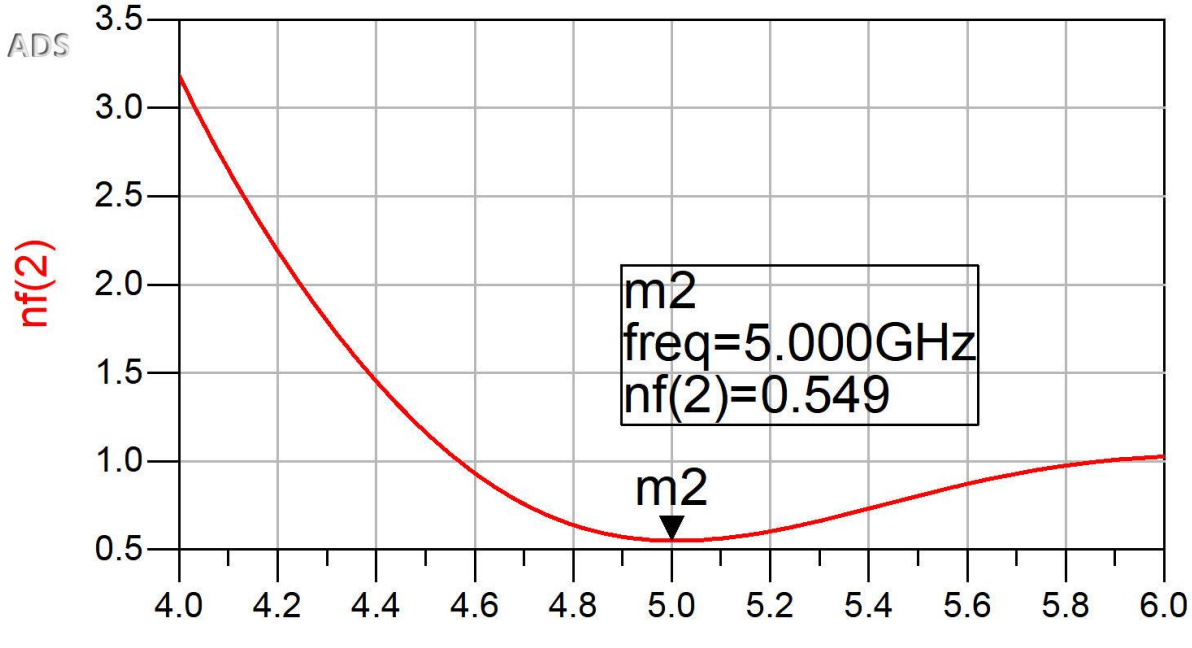

freq, GHz

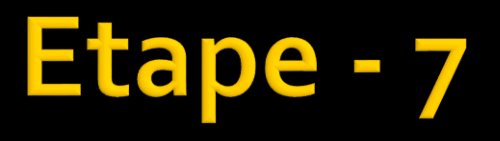

- Rezultat
	- acceptat T1: **ATF34143 la 3V, 20mA, GS1 = ... dB, GL1 = …dB**
	- acceptat T2: **NE71084 la 3V, 1mA, GS2 = ... dB, GL2 = …dB**

#### - 8 Etape

- **In urma punctelor 1-7 exista doua amplificatoare** cu cate un tranzistor functionale care indeplinesc relatia lui Friis
	- $\blacksquare$   $G_1$ ,  $G_2$  $\blacksquare$   $F_1$ ,  $F_2$ 2  $1/1$ 1  $= F_1 + \frac{1}{G_1} (F_2 - 1)$   $F_{cas} [dB] =$  $F_{cas} = G_1 \cdot G_2$   $G_{cas} [dB] = G_{tema} + \Delta G$ <br>  $F_{cas} = F_1 + \frac{1}{C} (F_2 - 1)$   $F_{cas} [dB] = F_{tema} - \Delta F$
- Se realizeaza conectarea in cascada a celor doua amplificatoare , pentru a obtine un singur amplificator cu doua etaje de amplificare **Primition**  $F_{cas} = F_1 + \frac{1}{G_1}(F_2 - 1)$   $F_{cas}[dB]$ <br> **Se realizeaza conectarea in cascada a complificatoare**, pentru a obtine un sing amplificator cu doua etaje de amplificar<br> **Pct.** 10 exemplu
- 

### Etape - 8

**In urma etapei 6 se cunosc lungimile electrice** ale liniilor de la iesirea primului tranzistor si de la intrarea celui de-al doilea

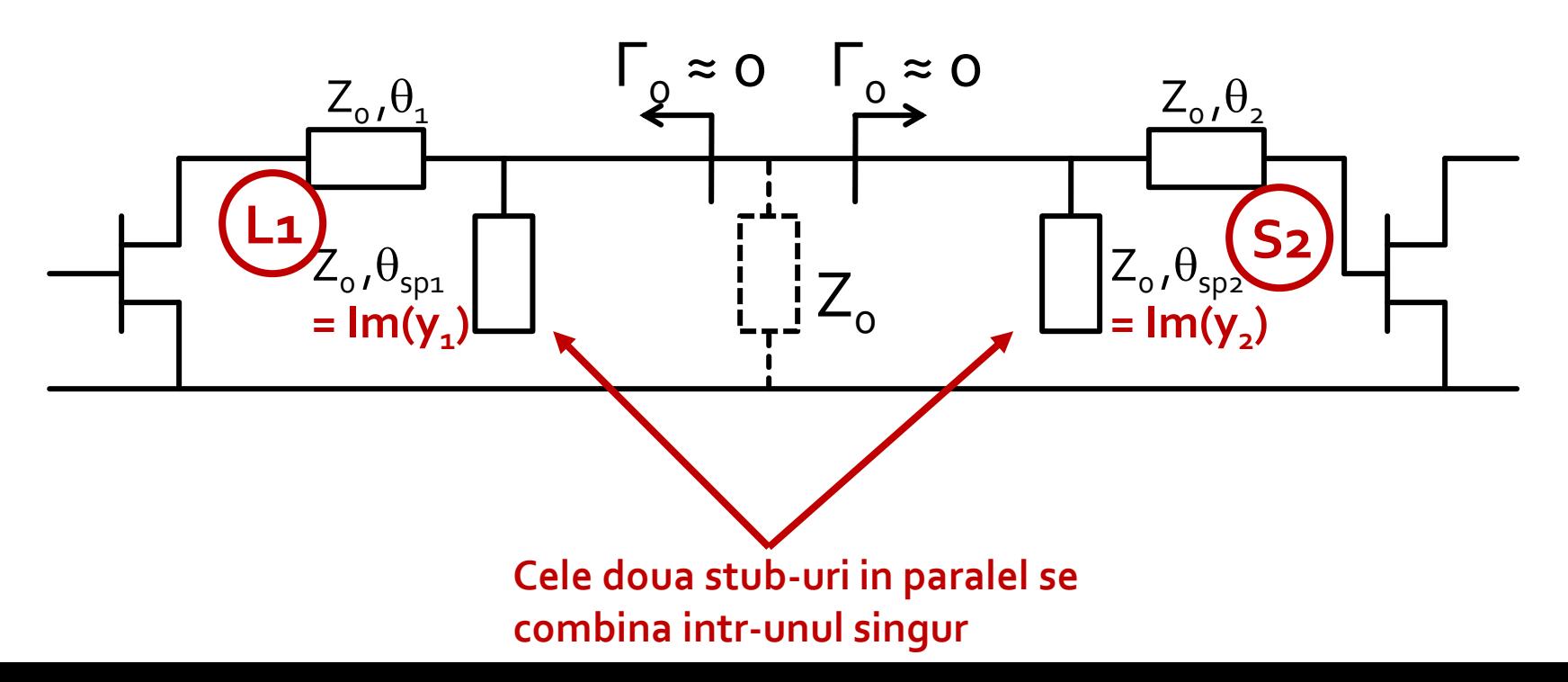

# **Etape**

- Cele doua linii in serie se pastreaza cu valorile anterioare
	- **Atentie!** solutiile sunt duble +/- la ambele amplificatoare, pentru liniile in serie oricare din variante este posibila
- Cele doua linii in paralel se vor combina intr-o singura linie
	- **Atentie!** admitantele sunt in paralel si se aduna, nu lungimile electrice
	- E necesara recuperarea de la etapa 6 a pasului intermediar care consta in calcularea acestor admitante Im(y<sub>1</sub>), Im(y<sub>2</sub>)
	- Solutiile pentru admitante sunt de asemenea duble, se aleg valorile (+/-) care corespund **solutiilor alese** pentru liniile serie

#### - 8 **Etape**

- 4 combinatii posibile
	- admitantele sunt in paralel si se aduna, nu lungimile electrice  $\overline{\mathbb{R}}$

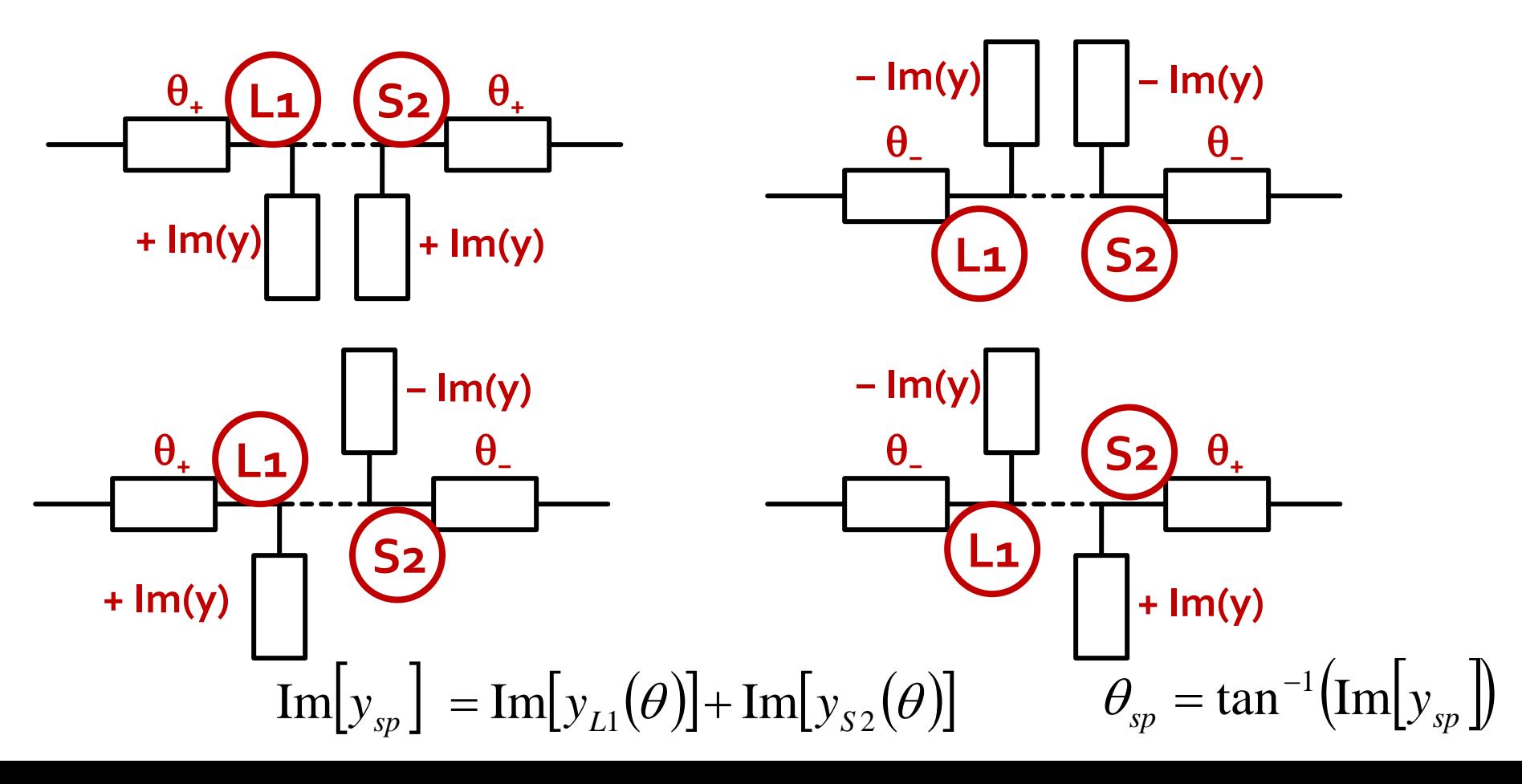

## Etape

- Se calculeaza admitanta necesara de la stubul combinat
	- $\blacksquare$  Im(y) = Im(y<sub>1</sub>) + Im(y<sub>2</sub>)
- Se calculeaza lungimea electrica a liniei care ofera aceasta admitanta
	- $\blacksquare$  E = tan<sup>-1</sup> (lm(y))
- Se realizeaza unificarea celor doua amplificatoare, pastrand liniile serie dintre etaje si inlocuind cele doua stub-uri paralel cu stub-ul combinat

# Etape - 8

#### Rezultat

- amplificator final
- Se poate simula pentru verificare
	- Pct. 11 exemplu

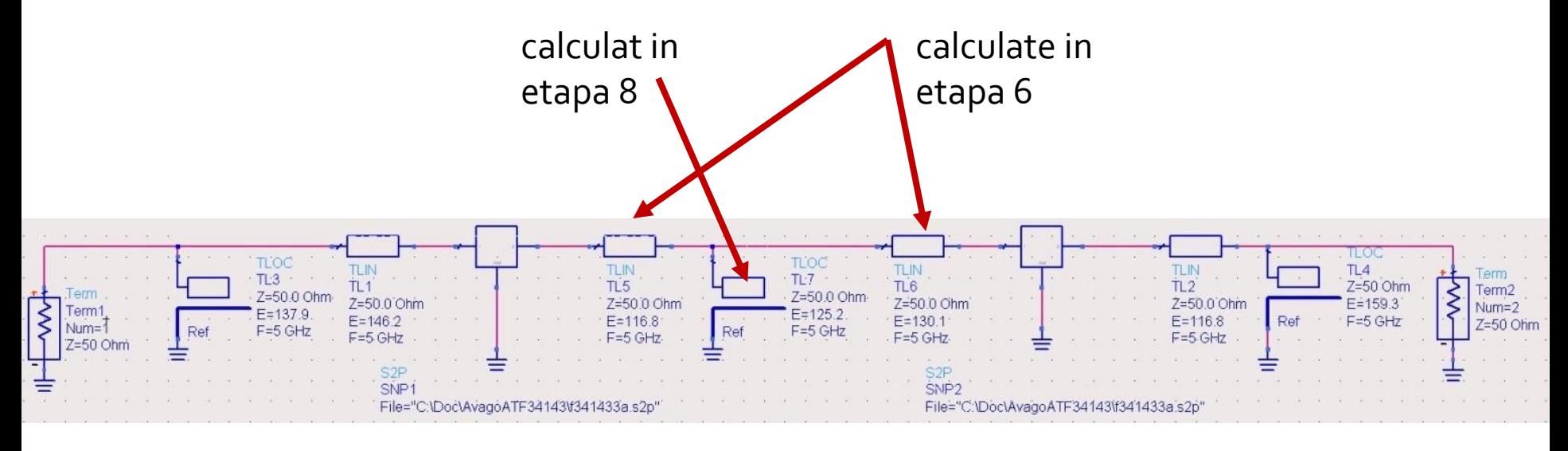

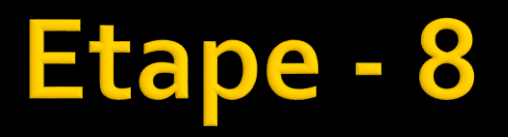

#### ■ Se poate simula pentru verificare

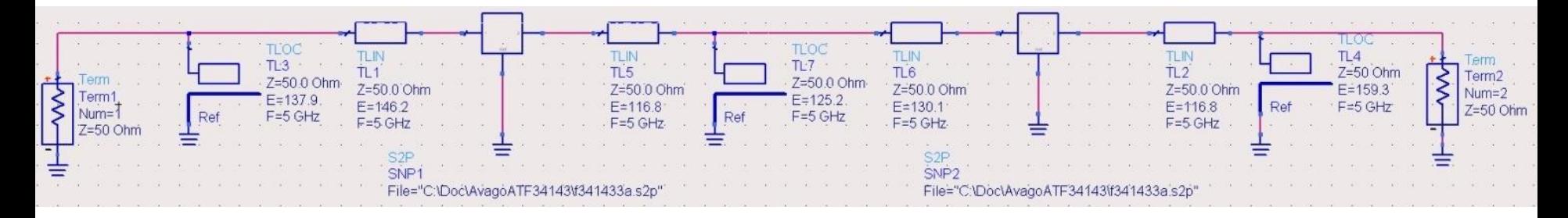

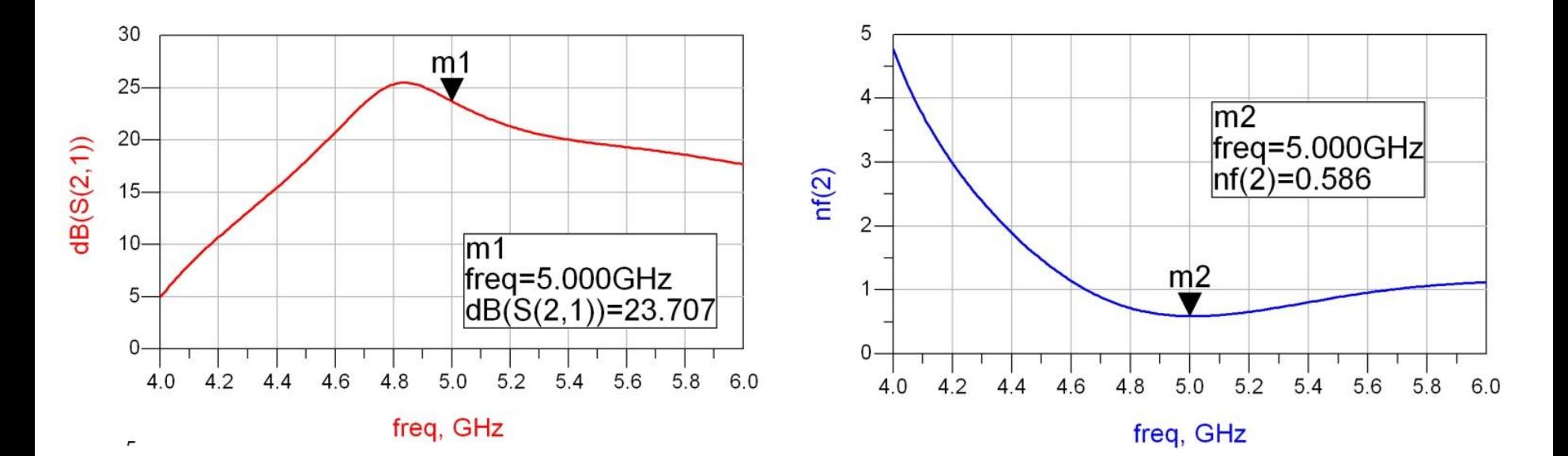

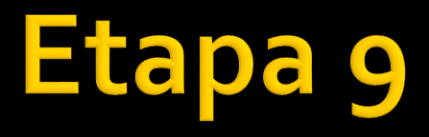

- **Proiectarea si implementarea filtrului** ■ Pct. 13 exemplu
- **In functie de tipul de filtru relatiile si schemele** pot fi diferite
	- alt filtru decat linii cuplate ofera bonus

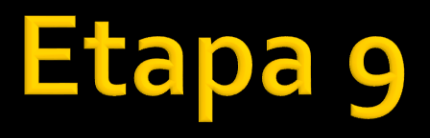

- **Atentie!** Proiectarea filtrului se poate face numai prin calcul
	- datorita numarului mare de valori (ordin 5-6, 12- 14 valori) **nu se poate** obtine prin reglaj un filtru potrivit

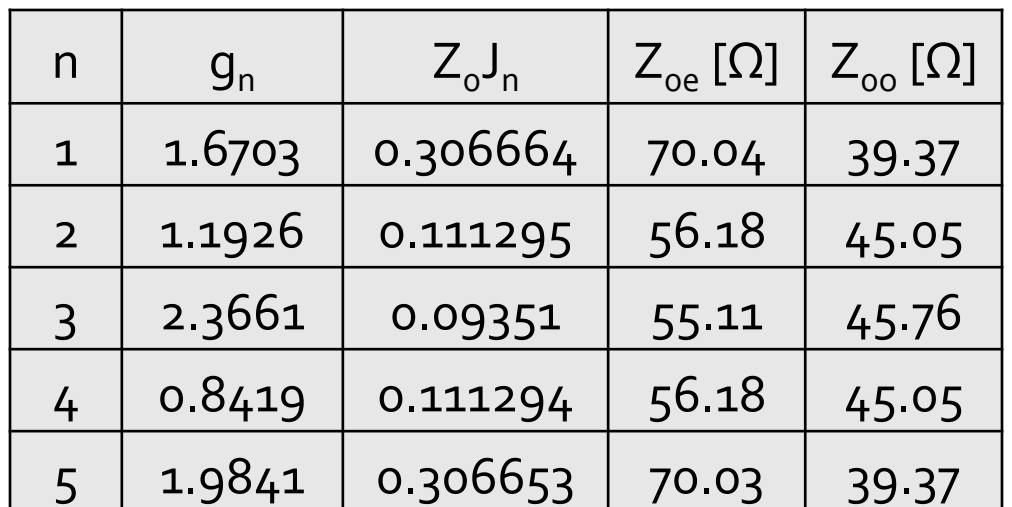

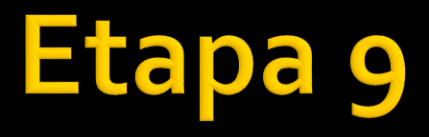

#### Se simuleaza si se verifica filtrul separat

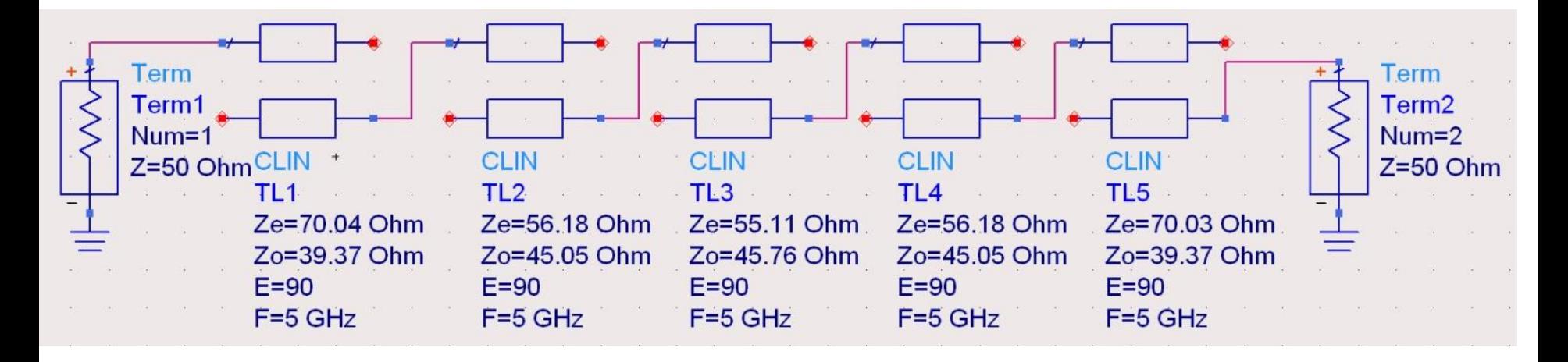

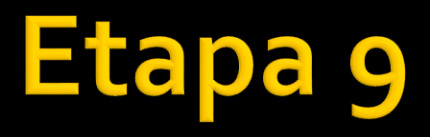

- Se verifica cu atentie banda obtinuta, si valoarea riplului/atenuarii maxime in banda
	- banda corecta intervine **semnificativ** la nota de proiect
	- eventualele atenuari se vor scadea din castigul amplificatorului si se poate ajunge la neindeplinirea cerintelor de castig din tema

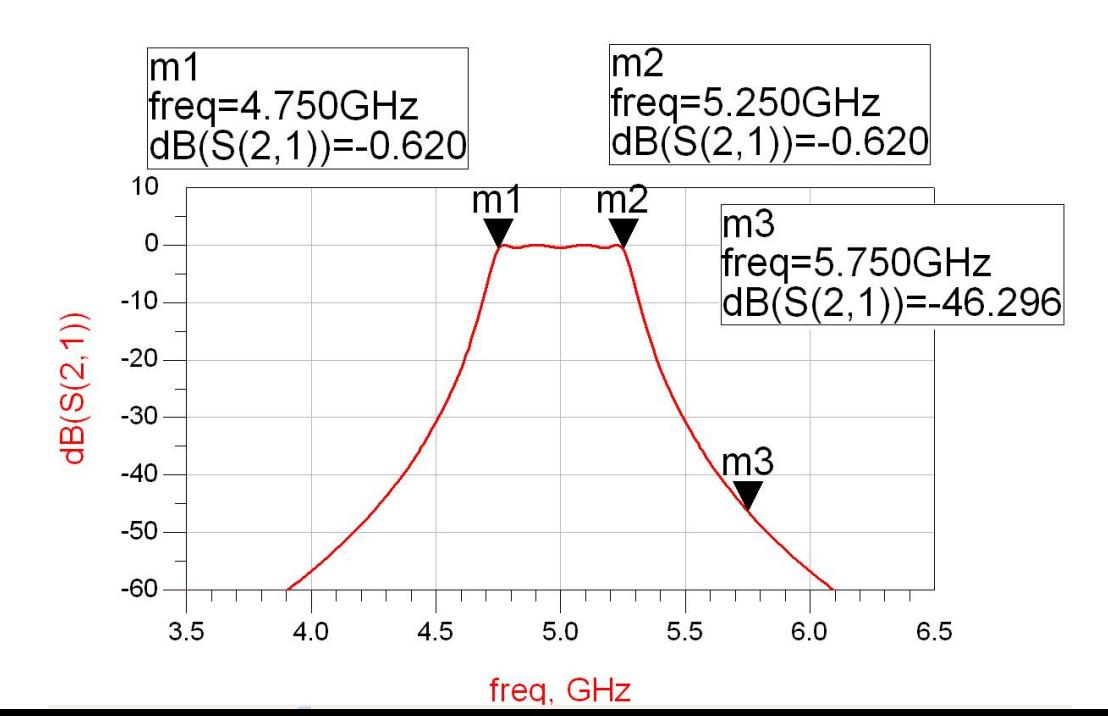

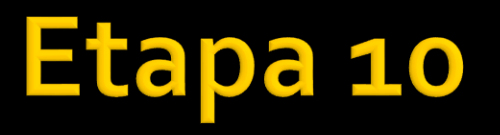

- Se realizeaza un reglaj final dupa principiile de la laboratorul 3
	- componentele de la intrare influenteaza preponderent zgomotul, cele de la iesire numai castigul
- **Pct. 14 exemplu**

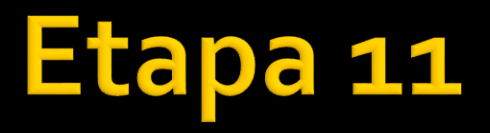

- Se realizeaza eventualele puncte suplimentare
	- **Parado Exercice in acest caz va fi necesara** predarea proiectuluiADS arhivat

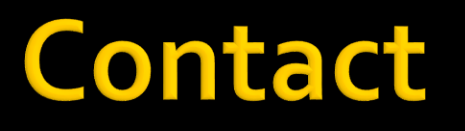

**Laboratorul de microunde si optoelectronica http://rf-opto.etti.tuiasi.ro rdamian@etti.tuiasi.ro**